## POLITICA DE COOKIES

Las cookies son pequeñas cantidades de información que se almacenan en el navegador utilizado por cada usuario para que el servidor recuerde cierta información que posteriormente pueda utilizar.

## TIPOS DE COOKIES QUE UTILIZAMOS

Esta página web utiliza cookies de terceros que son aquellas que se envían a tu ordenador o terminal desde un dominio o una página web que no es gestionada por nosotros, sino por otra entidad que trata los datos obtenidos a través de las cookies.

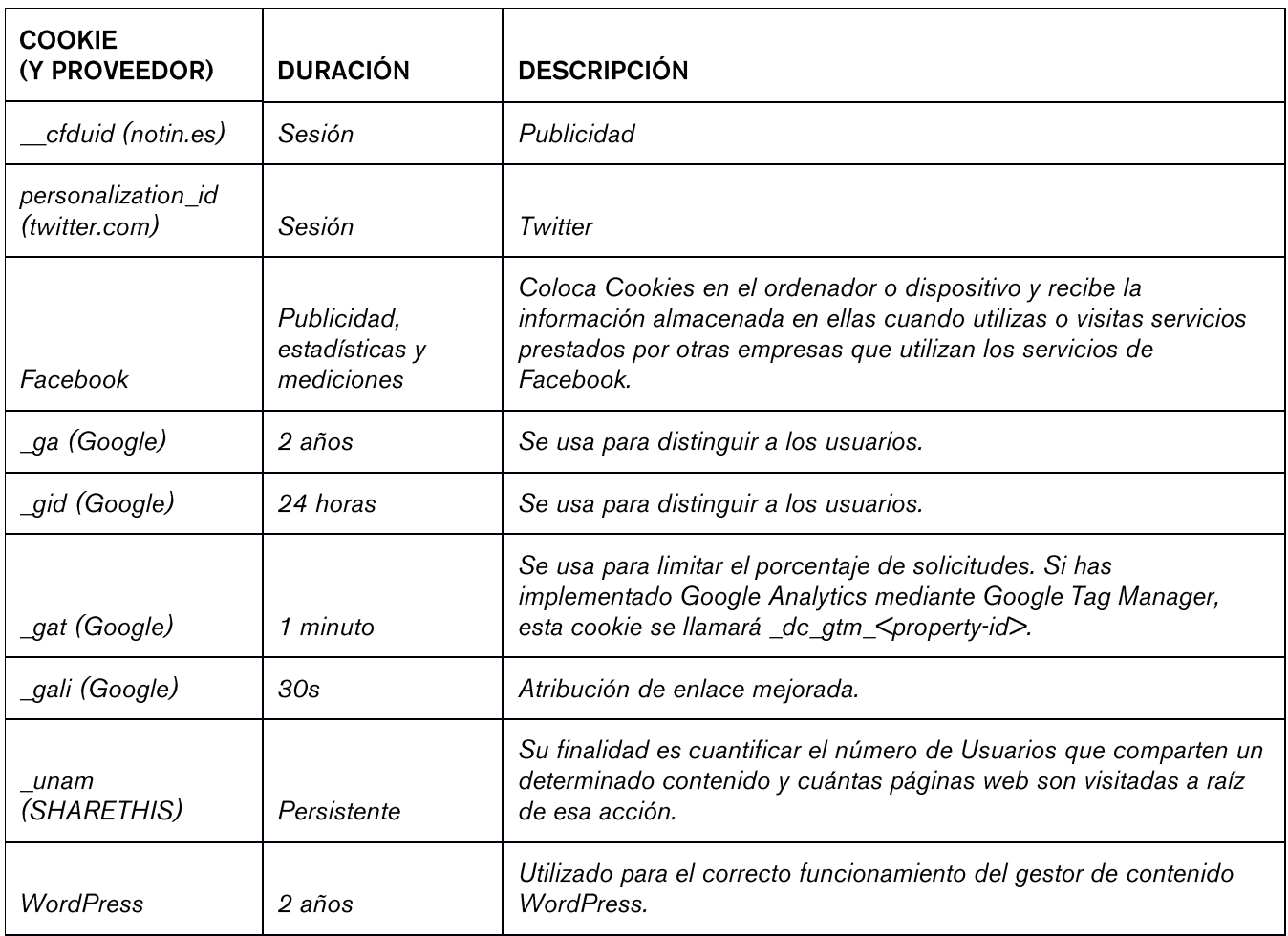

En este caso las Cookies son utilizadas con fines estadísticos relacionados con las visitas que recibe y las páginas que se consultan, quedando aceptado su uso al navegar por ella.

Si desea más información más sobre los tipos de cookies de seguimiento y análisis de datos de Google haga clic aquí.

Para informarse sobre cómo eliminar las cookies de su explorador:

**Firefox | Chrome | Safari**